# Formation Professionnelle · Logiciel · Solution Informatique

#### **Prérequis**

- > Connaissance du matériel et de l'environnement informatique impérative.
- > Notion de base de la comptabilité.

## **Objectifs**

> Remettre à niveau vos connaissances le logiciel Comptabilité EBP.

### **Public**

> Comptable, employé comptable, aide-comptable, secrétaire comptable.

#### **Compétences**

- > Établir un état de rapprochement bancaire.
- > Réaliser un suivi de trésorerie.
- > Saisir les factures.
- > Établir des déclarations fiscales et sociales.

### **Qualités · Aptitudes**

- > Assiduité.
- > Autonomie.
- > Intégrité professionnelle.
- > Organisation du travail.
- > Vigilance.
- > Esprit d'équipe.

### **Délai d'accès**

> Selon le calendrier en cours - Merci de prendre contact avec notre service.

### **Durée**

> 2 jours soit 14 heures.

## **Tarif**

> 780€HT/jour soit 936€TTC/jour en intra-entreprise.

## **Lieu**

> En nos locaux à Biard. Possibilités en vos locaux sous conditions - nous contacter

## **Méthodes mobilisées**

- > 100% face à face pédagogique.
- > Notre pédagogie est basée sur la mise en pratique de cas professionnels avec alternance d'apports théoriques et de mise en pratique informatique tout au long des modules afin de valider les acquis.
- > Chaque stagiaire travail sur un PC.
- > Logiciel utilisé : Comptabilité EBP.
- > Intra-Entreprise.
- > 100% Présentiel.

### **Contenu**

### *Lancement du programme*

- > Lancement du programme.
- > La Palette.

## *Le fichier comptable saisie d'une écriture avec appel d'un modèle de saisie*

- > Paramétrage d'un journal.
- > Fenêtre de saisie des écritures. Présentation.
- > Utilisation des modèles de saisie.
- > Les taux de taxes.
- > Retour à la saisie.

## *Création d'un modèle de saisie*

> Paramétrage du modèle de saisie.

- > Utilisation du modèle de saisie.
- > Création de compte en saisie.
- > Retour à la saisie du journal.

## *Interrogation et lettrage d'un compte*

- > Lettrage automatique sur les montants.
- > Pré-lettrage automatique.
- > Lettrage manuel avec équilibrage.

## *Edition des états comptables obligatoires*

- > Journaux.
- > Balance.
- > Grand Livre.
- > Compte de résultat.
- > Bilan.

## **Votre contact**

> Marina Laurent · Assistante Administrative et Commerciale : m.laurent@gestic-formation.com 05 49 52 55 04

## **Accessibilité**

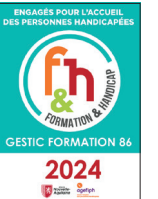

- > Nos locaux sont accessibles au public en situation de handicap.
- > Centre Handi-Accueillant.
- > Amélie Bertin · Référente Handicap :
	- a.bertin@gestic-formation.com

*« Selon le rythme de pratique, il faut de 1 à 3 mois pour acquérir solidement le contenu d'un déroulé pédagogique »*

Gestic Formation - 1 Rue de la Tardiverie - ZAE Larnay - 86580 Biard- Tél. : 05 49 52 55 04 - Mail : info@gestic-formation.com Déclaration d'activité enregistrée sous le N° 54 86 00 459 86 auprès du Préfet de la Région Nouvelle-Aquitaine. Cet enregistrement ne vaut pas agrément de l'état. SARL au capital 7622,45€ - SIRET 392 998 985 00056 - APE 7022Z - Ne pas jeter sur la voie publique. Gestic Formation 392 998 985 R.C.S. Poitiers. ©Freepik.com